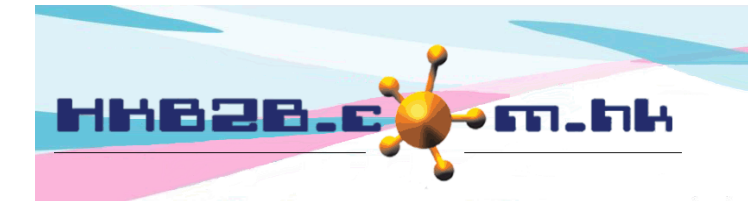

HKB2B Limited 香港灣仔軒尼斯道 48-62 號上海實業大廈 11 樓 1102 室 Room 1102, Shanghai Industrial Investment Building, 48-62 Hennessy Road, Wan Chai, Hong Kong Tel: (852) 2520 5128 Fax: (852) 2520 6636 

## 為發票上載付款文件

用戶現在可以於發票列表及詳情中,為有付款金額的發票,上載付款文件作記錄。 相關文件隨時可以查看、列印及下載。

## 啟動上載付款文件功能

於 銷售 > 設定

上載付款文件功能

上載付款文件功能已啟用 [ 按此更改至停用上載付款文件功能 ]

## 上載 / 查看付款文件

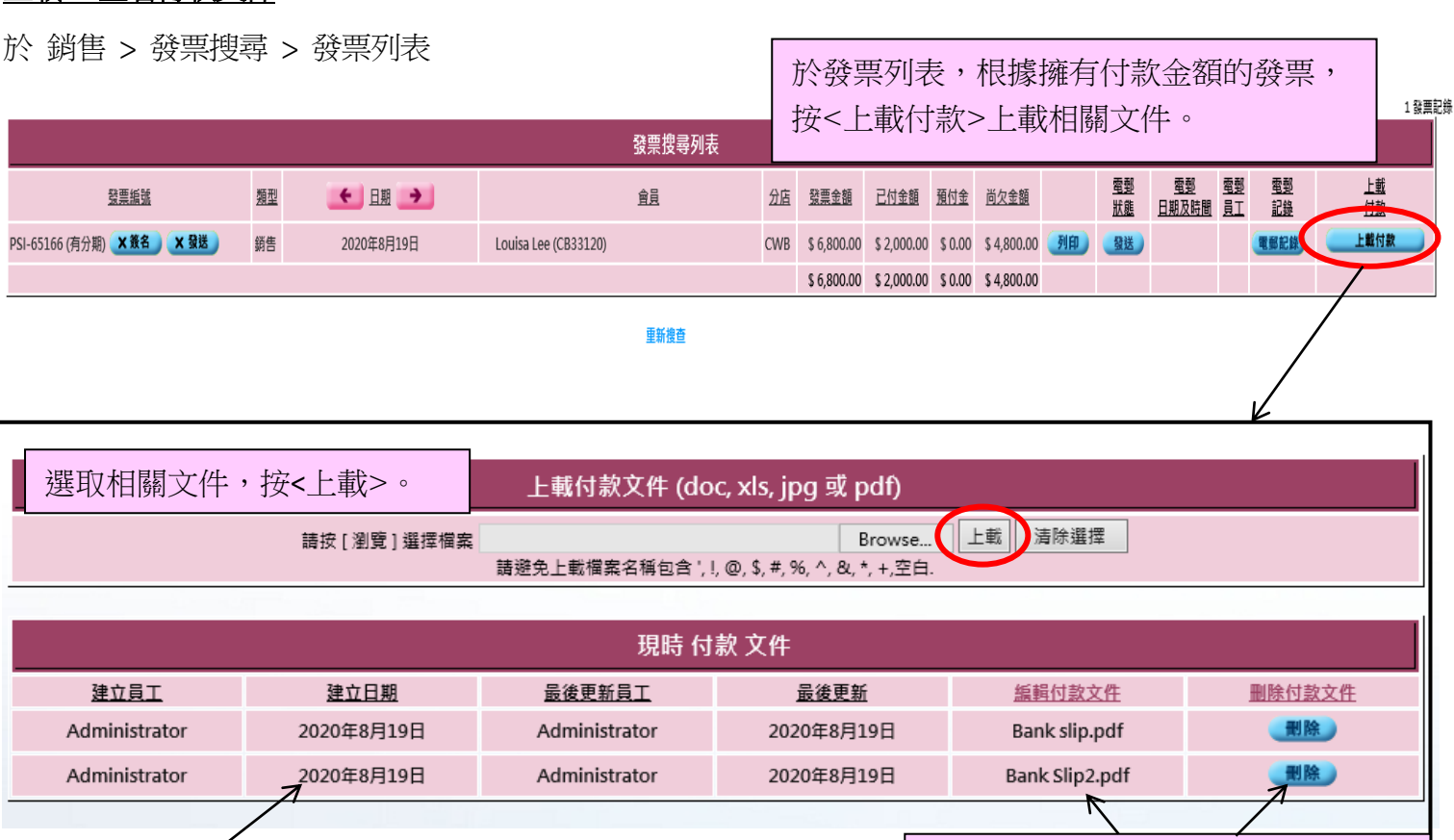

成功上載文件後,按<詳情>查看、列印及下載文件。 ——— 按<文件名稱>編輯文件名稱。

按<刪除>刪除文件。

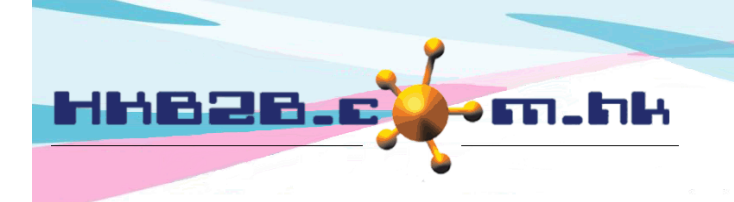

HKB2B Limited

香港灣仔軒尼斯道 48-62 號上海實業大廈 11 樓 1102 室

Room 1102, Shanghai Industrial Investment Building, 48-62 Hennessy Road, Wan Chai, Hong Kong

Tel: (852) 2520 5128 Fax: (852) 2520 6636

成功上載文件,於發票列表會顯示文件的名稱。 按<文件名稱> 查看、列印及下載文件。

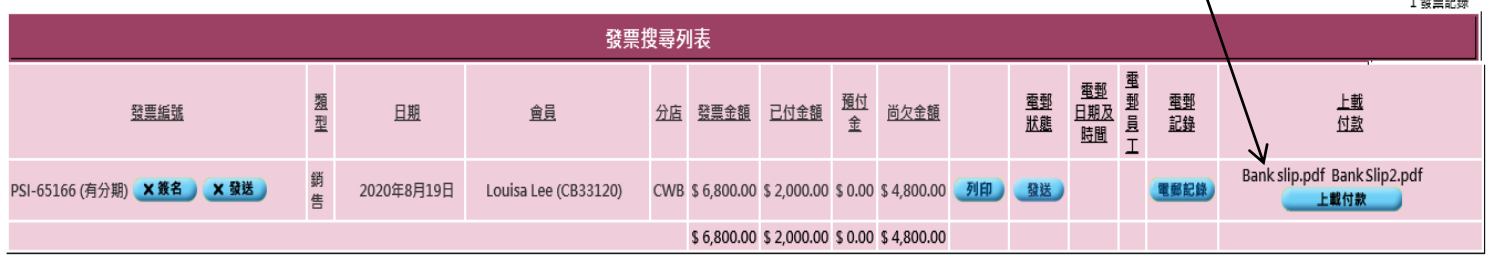

## 於 銷售 > 發票搜尋 > 發票列表 > 選取發票

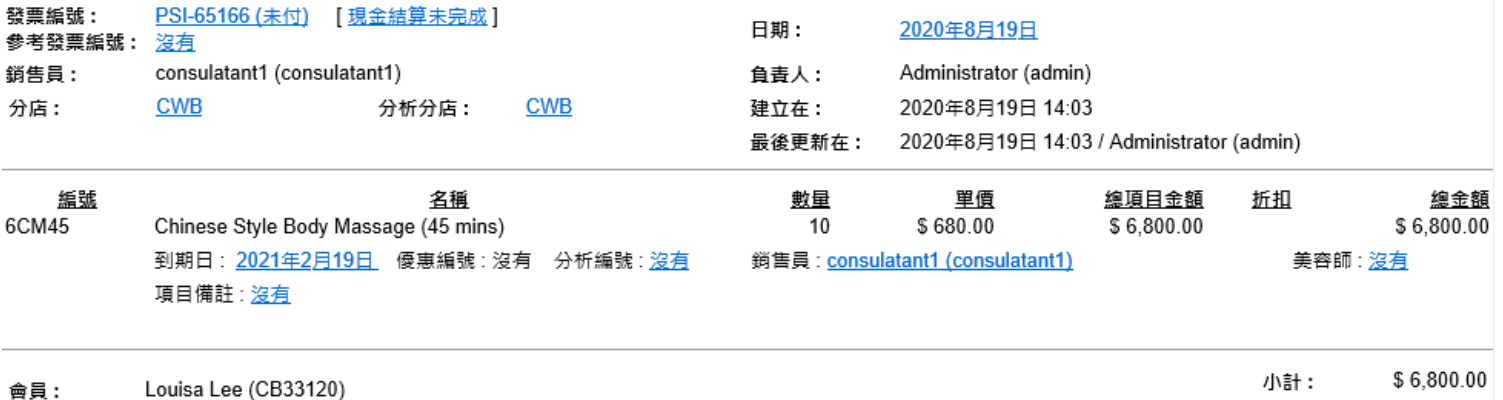

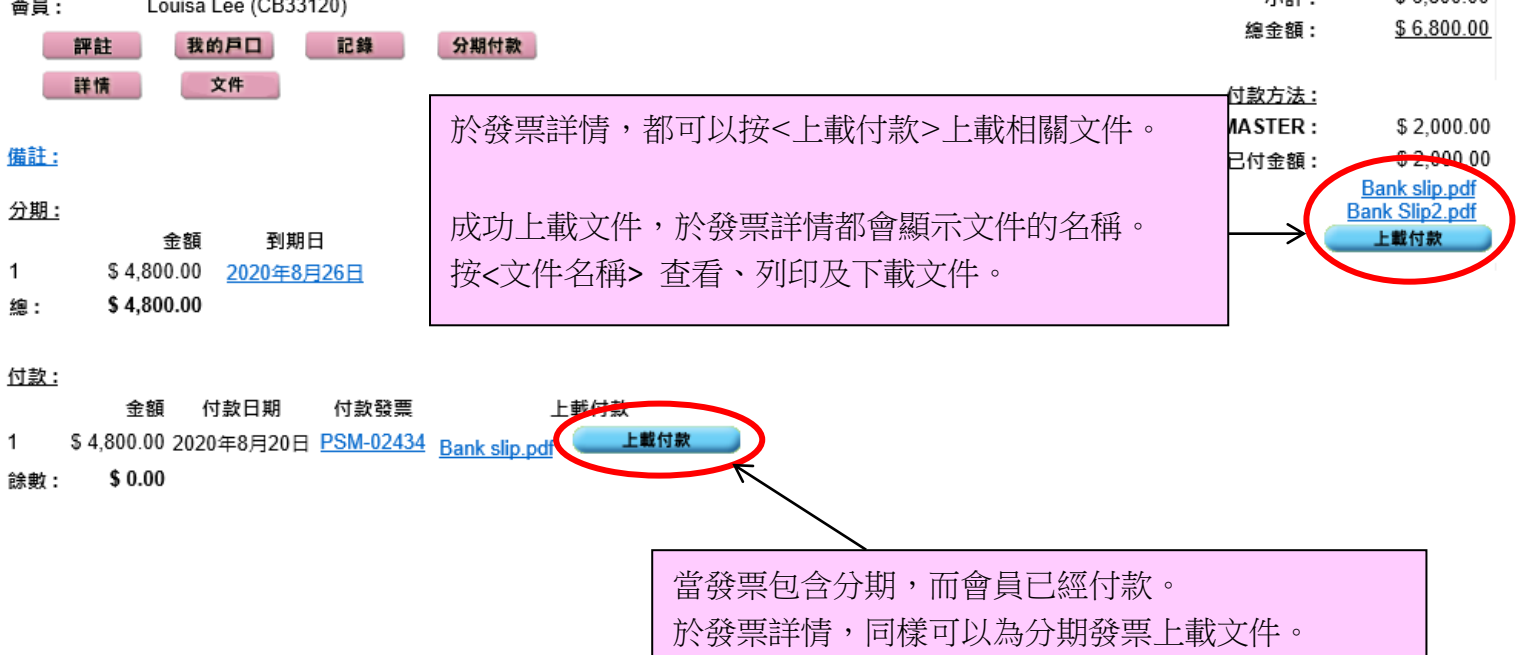